## مجله مخاطرات محيط طبيعي، دوره هفتم، شماره ١٧، پاييز ١٣٩٧ تاریخ در یافت مقاله: ۱۳۹۶/۰۱/۲۴ تاريخ پذيرش مقاله: ١٣٩۶/٠٩/١٨ صفحات: ۲۴۴ - ۲۳۱

# **بررسی تغییرات مسیر رودخانه مارون با روش میانگین جهتدار خطی و اثر آن بر کاربری اراضی حاشیه رودخانه در محدوده شهرستان بهبهان**

زهرا آزادي وش'، مهدي مومي يور<sup>4\*</sup>

#### چکیده

برای بررسی لندفرمهای رودخانهای و شناخت تغییرات پیچانرودها و پیش بینی حرکت آنها از روشهای مختلفی می توان استفاده کرد. در این تحقیق تغییرات مسیر رودخانه مارون در محدوده شهرستان بهبهان به طول ۵۵ کیلومتر در فاصله زمانی ۱۶ سال با استفاده از تصاوير سنجنده ETM+ ماهواره Landsat Y و سنجنده OLI ماهواره Landsat 8 به ترتيب براي سال هاي ١٩٩٩ و ٢٠١٥ بررسي شده است. در این مطالعه از روش میانگین جهت دار خطی استفاده شده است. این روش میانگین کلی جهت بردارها را نشان میدهد که در این مطالعه خط و بردار همان مسیر رودخانه است. مسیر رودخانه بعد از رقومی شدن با توجه به عامل زمینشناسی به چهار بازه تقسیم شد و میانگین جهتدار خطی برای هر کدام از چهار بازه محاسبه گردید. بررسیها نشان داد هر چهار بازه دارای تغییرات طول و مسیر هستند. نتایج نشان داد که طول رودخانه در سال ۱۹۹۹ برابر با ۵۴۸۹۷ متر بوده و در سال ۲۰۱۵ به ۵۵۵۳۲ متر رسیده است. میزان جابهجایی نقطه میانگین مرکزی در کل محدوده مطالعاتی برابر با ۱۸۰ متر بوده است. بیشترین میزان تغییرات طولی در بازه چهار به مقدار ۸۸ متر بوده است. تغییر طول در بازه مورد مطالعه ۶۳۵ متر در مدت شانزده سال بوده است که بازه ۴ بیشترین سهم را از این تغییرات داشته است. در فاصله زمانی مورد بررسی کاربری اراضی حاشیه رودخانه در بازه های ۱ و ۲ تغییر نکرده است، اما زمینهای بایر حاشیه رودخانه در بازه های ۳ و ۴ به مرتع و بیشه زار تبدیل شدهاند. ا جامع علوم السابي

واژگان كليدي: تغييرات مسير، رودخانه مارون، روش ميانگين جهت دار خطي، كاربري اراضي، بهبهان.

'-دانش آموخته کارشناسی ارشد هیدروژ ئومورفولوژی، گروه محیط زیست، دانشگاه علوم و فنون دریایی خرمشهر <sup>۲</sup>–استادیار، گروه محیط زیست، دانشگاه علوم و فنون دریایی خرمشهر (نویسنده مسئول)

z.azadi@gmail.com

mumipur@kmsu.ac.ir

#### مقدمه

٢٣٢

ارتباط بین سیستم نیروها و اشکال ناهمواریها در رودخانهها به عنوان یکی از مهمترین مناظر ژئومورفیکی به روشنی قابل درک است. زیرا این نیروها هستند که در تعیین ابعاد و شکل آبراهه دخالت دارند. شکل کانال یا مورفومتری کانال بهعنوان یک ابزار تشخیصی در ارزیابی لندفرمهای رودخانهای شناخته شده است. جغرافیدانان، ژئومورفولوژیستها و زمینشناسان از شکل کانال به عنوان یک پارامتر مهم در طبقهبندی، آنالیز و پیشبینی پاسخهای رودخانهای استفاده کردهاند (اسماعیلی و همکاران،۱۳۹۰). به منظور بررسی تغییرات پیچان ودها و پیشبینی حرکت آنها از روشهای مختلفی استفاده میشود. هماکنون اغلب از سه روش توالی زمانی— استنتاج، روش تجربی و مدلسازی بنیادی بهعنوان روشهای پایه برای بررسی مورفولوژی رودخانه استفاده میشود. مشکل روش توالی زمانی- استنتاج، دسترسی محدود به نقشهها و عکسهای تاریخی است (یمانی و همکاران،۱۳۹۰). مسیر رودخانهها نشاندهنده شرایط تعادل آنها هستند، تعادلی که بهطور پیوسته در طول زمان و مکان در اثر نوساناتی در دبی و رسوب ایجاد میشوند. درحالیکه نتیجه این نوسانات با تغییر عمودی و افقی نمایان میشوند. این تغییر دینامیکی که ضامن قدرت و تنوع سیستمهای طبیعی است، رودخانه را برای رسیدن به تعادل تحریک میکند. بنابراین تغییر امری طبیعی و جزء حیاتی یک سیستم رودخانهای پویا است (Ollero, 2010). با بررسی موفولوژی رودخانه می توان شرایط کنونی و پتانسیل تغییرات احتمالی آن را در آینده بهتر درک کرد و از این طریق پاسخ رودخانه را نسبت به تغییرات طبیعی و یا فعالیتهای انسانی پیش بینی نمود (یمانی و حسین زاده،۱۳۸۱). مطالعات زیادی در این خصوص صورت گرفته که میتوان به این موارد اشاره کرد؛ یمانی (۱۳۷۸) با مطالعه علل تغییر مسیر دورهای رودخانهها درروی دلتاهای شرق جلگه ساحلی مکران نتیجه گرفت که تعداد و وسعت تغییر مسیر رودخانهها از غرب به شرق افزایش و فاصله زمانی آنها کاهش می بابد. مقصودی و همکاران (۱۳۸۹) با بررسی روند تغییرات مورفولوژيكي رودخانه خرم[باد با استفاده از RS .GIS و AutoCAD نتيجه گرفتند كه عمدهترين دلايل تغيير بستر و الگوی کانال رودخانه خرمآباد، فعالیتهای انسانی و فعالیتهای نئوتکتونیکی در محدود روستاهای چغاخندق تا غلامان علیا در یک بازهی زمانی ۵۲ ساله است. شرفی و همکاران (۱۳۹۳) با بررسی تغییرات مورفولوژیکی رودخانه اترک در بازه زمانی بیست ساله پرداختند و به این نتیجه رسیدند که در مقطع زمانی بیست ساله در بازه مرزی رودخانه اترک تغییر الگوی زیادی دیده نمیشود و با توجه به اینکه بیشتر مسیر الگوی پیچان رودی دارد مشخصات هندسی پیچانرودها در طول مسیر در مقطع زمانی فوق تغییر زیادی نکرده است. مددی و همکاران (۱۳۹۴) تغییرات بستر رودخانه زرینهرود و مورفولوژی رودخانهای با توجه به تأثیر ساختارهای زمینشناسی را مورد مطالعه قرار داده و با مطالعه تغییرات بستر رودخانه در دو بخش مکانی و سه بخش زمانی نتیجه گرفتند بخش دوم که در منطقه دشتی واقع شده است به شدت تحت تأثیر ساختارهای زمینشناسی قرار دارد و باعث تغییر مسیر رودخانه در محل تقاطع با گسلها شده است. نواحی که رودخانه در امتداد گسل بوده الگوی مستقیم و در سایر بخشها پیچان رودی تا پیچان رودی شدید بوده است. Millar و همکاران (۱۹۹۳) معیار شیب طولی و سینوسیته رودخانه را مورد بررسی قرار داده و نتیجه گرفتند سینوسیته به شیب وابسته است بهطوری که رودخانههای با شیب بیشتر دارای سینوسیته کمتر و رودخانههای با شیب کمتر دارای سینوسیته بزرگتری هستند. Timar (۲۰۰۳) تغییرات

سینوسیتهی رودخانهها را در یک رودخانهی نمونه بررسی کرده و انحنای خطالقعر را به وسیله مقاطع آبرفتی رودخانه اصلی اندازهگیری نموده و سپس میان تغییرات سینوسیته با تغییرات بار رسوبی و دبی در انشعابات ورودی ارتباط برقرار نموده است. تحقیقات وی نشان داد که در مناطقی با تغییر شکل فعال شبیه فرونشینی تفریقی و مناطق گسلی پیچیده ارتباط قابل توجهی وجود دارد. Uddin و همکاران (۲۰۱۱) تغییرات مورفولوژیکی و آسیبپذیری فرسایش کناری در طول رودخانهی جامونا با استفاده از تکنیکهای سنجش|زدور GIS و تصاویر ماهوارهای +ETM در پنج سال مختلف را مورد بررسی قرار دادند و مطالعات آنها نشان داد که میزان فرسایش کناری و لجن تشکیل شده خیلی بالا بوده است. Ramos و همکاران (۲۰۱۲) با تجزیهوتحلیل زمانی – مکانی مورفولوژی رودخانه آبرفتی کویلت با تأکید براثر سیستمهای ارتباطی، نتیجه گرفتند که تغییرات شدید رودخانهای در اثر رخدادهایی مانند هاریکنها و طوفانهای حارهای و فعالیتهای انسانی بوده است. Pan (۲۰۱۳) تغییرات حوضه رودخانه بانکورا را با استفاده از فنآوری سنجش از دور و نقشههای توپوگرافی و تصاویر ماهوارهای لندست (سنجنده-های MSS و +ETM) در دورههای زمانی مختلف مورد مطالعه قرار داده و شاخصهای مورفولوژیکی رودخانه را استخراج نمود. نتایج وی نشان داد که شاخصهای مورفولوژیکی رودخانه در فواصل زمانی مورد بررسی در حال تغییر بوده و این تغییرات در نواحی مختلف متفاوت میباشد. Sing (۲۰۱۴) تغییرات مورفولوژیکی رودخانه گنگ در یک بازه زمانی ده ساله در واراناسی هند را با استفاده از GIS و دادههای تاریخی بررسی کرده و نتیجه گرفته که تغییرات سینوسیتی دو کمربند مئاندری مورد مطالعه متغیر بودهاند.

هدف این تحقیق بررسی تغییرات مسیر رود مارون در محدوده شهرستان بهبهان است. با تقسیم بندی مسیر رودخانه به چهار بازه با توجه به عامل زمین شناسی مشخص شود کدام قسمتهای رودخانه در بازههای مطالعاتی تغییرات بیشتری داشته و ویژگیهای آن چیست؟ همچنین اثر این جابجایی بر کاربری اراضی نیز بررسی شده است. كاهلوم السابي ومطالعات فرسي

رماله جامع علوم اتسابي

دادهها و روشها

#### منطقه مورد مطالعه

منطقه مورد مطالعه بين طول جغرافيايي ۵۰ درجه و ۹ دقيقه تا ۵۰ درجه و ۲۵ دقيقه شرقي و عرض جغرافيايي ۳۰ درجه و ۴۵ دقیقه تا ۳۰ درجه و ۳۲ دقیقه شمالی قرار دارد (شکل ۱). بالاترین ارتفاع این منطقه ۱۳۸۰/۹۳ متر و پایینترین ارتفاع آن ۲۶۷/۱۴ متر از سطح دریا بوده و میانگین حداقل دمای سالانه آن ۱۸/۱ درجه سانتیگراد و میانگین حداکثر دمای سالانه آن ۳۲/۳۷ درجه سانتیگراد است. مساحت منطقه ۶۱۵/۶ کیلومتر مربع و اقلیم منطقه بر اساس روش دومارتن خشک است (پورخباز و همکاران، ۱۳۹۴). این رودخانه از ارتفاعات شرقی و شمالی حوضه و حدفاصل رودخانههای کارون و زهره سرچشمه گرفته و سپس در جهت غرب جریان مییابد. پس از پیوستن لوراب از جهت جنوب و نیز رودهای شور و چاروساق از شمال و شمال غربی به نام رود مارون به سمت غرب جریان یافته و با رود قلت که از شرق به آن میپیوندد در جهت جنوب به سمت دشت بهبهان جریان می یابد (شکل ۱). سپس رودخانه از شمال شهر بهبهان به سمت غرب در طول حدود ۱۰۰ کیلومتر جریان یافته و پس از عبور از دشت جایزان به رودخانه رامهرمز متصل میگردد رود مارون دارای آب دائمی است و دارای رژیم بارانی و برفی است و بخش عمده ریزشهای جوی حوضه به صورت باران است (دفتر برنامهریزی کلان آب و آبفا،١٣٩١).

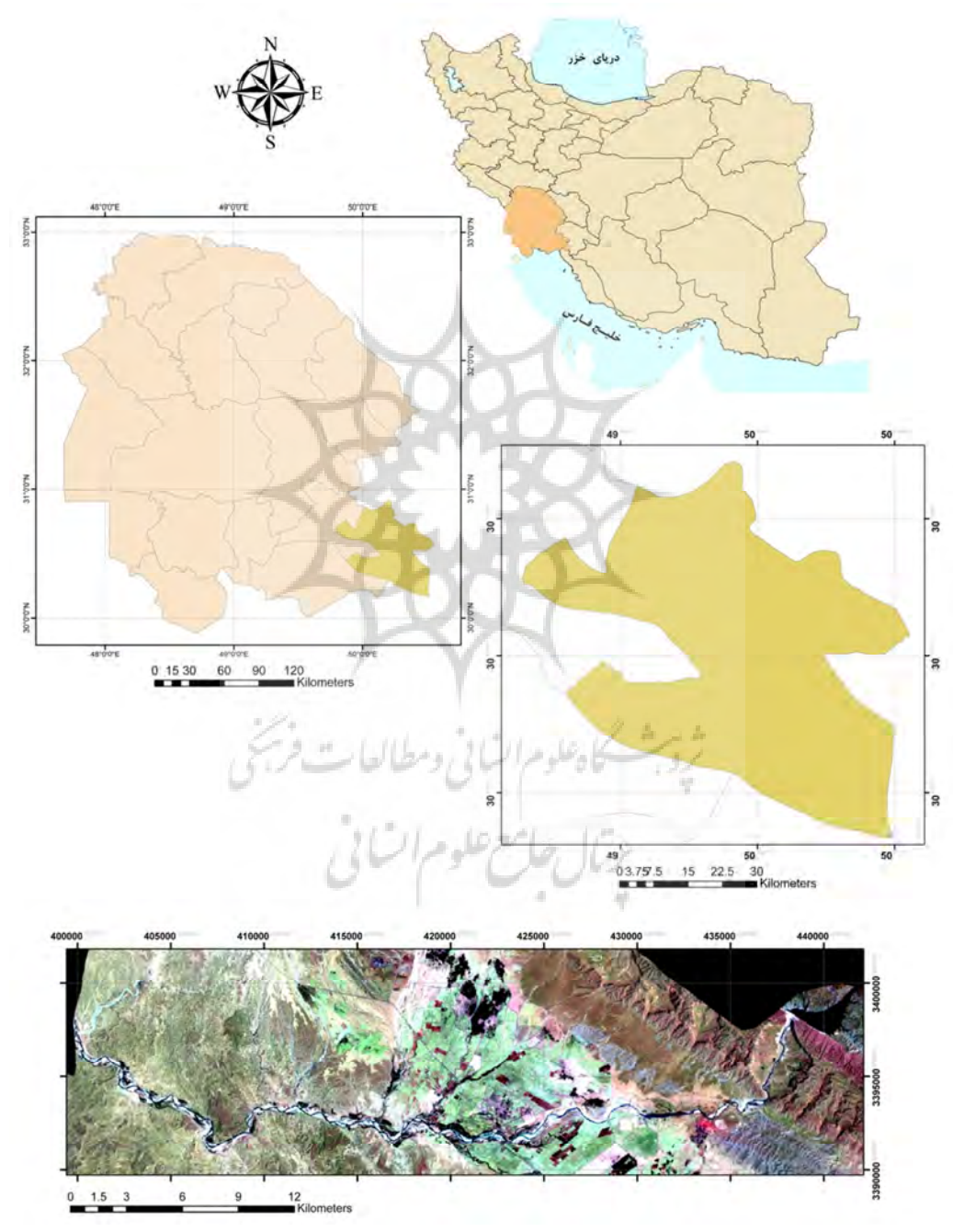

شكل ١: موقعيت جغرافيايي منطقه مورد مطالعه

در این پژوهش تغییرات بستر قسمتی از رودخانه مارون که در محدوده شهرستان بهبهان قرار دارد به طول ۵۵ کیلومتر در دو دوره زمانی و با استفاده از روش تاریخی و تکنیک ترسیمی بررسی میشود و ابزار اصلی پژوهش را تصاویر سنجنده +ETM ماهواره Lansat7 و سنجنده OLI ماهواره Landsat8 به ترتیب برای سالهای ۱۹۹۹ و ۲۰۱۵ و مطالعات کتابخانهای و میدانی تشکیل میدهد. تکنیک اصلی کار تحقیق را مقایسه زمانی و مکانی تغییرات بستر تشکیل میدهد. رودخانه با توجه به عامل زمینشناسی و جنس سازندهای بستر و حاشیه رودخانه به ۴ بازه مکانی تقسیم میشود. تغییرات بستر رودخانه مارون با استفاده از روش میانگین جهت دار خطی بررسی میشود. روش میانگین جهتدار خطی برای نشان دادن تغییرات رودخانه استفاده میشود که مسیر رود به بازههای مختلف تقسیم و سپس با استفاده از نرمافزار ArcGIS و استفاده از روش تعیین میانگین جهتدار خطی، آزیموت هر بازه نسبت به شمال جغرافیایی، طول هر بازه و میزان جابهجایی <mark>ب</mark>رآورد می¢ردد تا بر اساس آن میزان تغییرات بازهها به صورت کمی تعیین گردد.

 $rr\Delta$ 

روش ميانگين جهت دار خطي مفهوم میانگین جهت دار شبیه مفهوم میانگین در آمار کلاسیک است. میانگین جهت باید قادر به نشان دادن جهت کلی مجموعهای از بردارها باشد. شکل ۲ (الف) سه بردار را نشان میدهد که از مبدا (o) شروع شدهاند. هر بردار یک جهت را در اشاره به مبدا نشان میدهد. میانگین جهتدار جهت بردار را مشخص میکند که بوسیله جمع شدن بردارها با هم تشكيل شده است. جمع كردن هر دو بردار با هم به معنى الحاق نقطه شروع دومين بردار به نقطه آخر اولین بردار است. شکل ۲ (ب) چگونگی جمع شدن سه بردار را نشان میدهد که در شکل قبل نشان داده شده است. حاصل جمع سه بردار OR است. میانگین جهتدار سه بردار (R0) در جهت بردار برآیند است. جهت بردار برآیند می تواند از رابطه مثلثاتی پیروی کند (جی و وانگ، (١٣٨١).

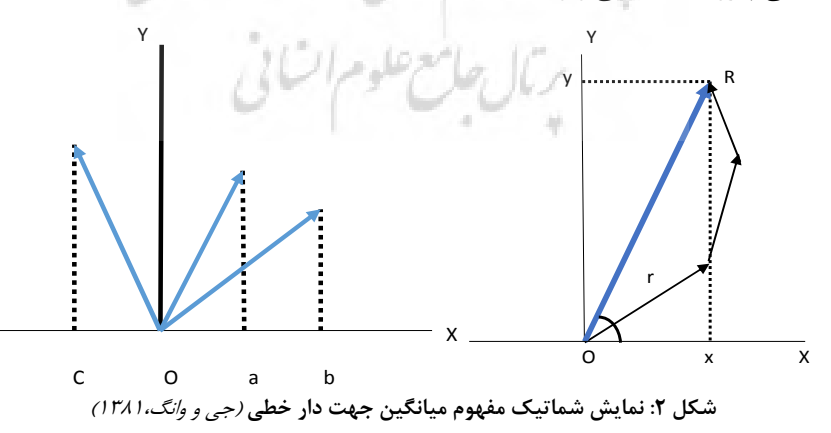

$$
\tan \theta r = \frac{\text{oy}}{\text{ox}}
$$

 $(1)$ 

با توجه به رابطه یک oy مولفه عمودی بردارها و ox مولفه افقی بردارهاست چون هر سه بردار، دارای طول واحدند بنابراین، مؤلفه عمودی هرکدام از بردارها برابر با سینوس زاویهای است که آن بردار با افق میسازد و مؤلفه افقی هر بردار با کسینوس زاویهای است که آن بردار با افق میسازد بنابراین اگر سه بردار را با c,b,a نشان دهیم، زاویهای که هر كدام از اين سه بردار با افق ميسازد θc, θb, θa است بنابراين:

$$
\tan \theta r = \frac{\sin \theta a + \sin \theta b + \sin \theta c}{\cos \theta a + \cos \theta b + \cos \theta c} \tag{5}
$$

در آخر برای بدست آوردن میانگین جهتدار tanθr معکوس میشود تا θr بر حسب رادیان بدست آید. ایده جمع بردارها که در شکل ۱۲(الف) و ۱۲(ب) نشان داده شده با بهرهگیری از این واقعیت است که برداری که نتیجه جمع بردارها با هم است جهت کلی مجموعهای از بردارها را نشان می۵هد. اگر دو بردار جهتهای مختلف داشته باشند مانند بردار ۴۵ و ۱۳۵ درجه، بردار ۹۰ درجه حاصل میشود. میانگینگیری به این روش زمانی منطقی است که تمـام زوايا زير يا بالاي ١٨٠ درجه داشته باشند، اما اگر تعـدادي از بردارها زاويهاي بيـشتر و تعـدادي كمتـر از ١٨٠ درجـه داشته باشند میانگین گرفتن از زوایا، جهتبـردار برآینـد را نشان نمیدهد. جدول زیر نتایج مثلثاتی را برای هر زاویه نشان می دهد (مرشدی و همکاران،۱۳۹۲).

> نتايج حاصل از ميانگين جهت بايد منطبق با شرايط زير باشد (جدول ١): ١- اگر صورت ومخرج كسر هر دو مثبت باشند هيچگونه تعديل نتيجه زاويه نياز نيست (ربع اول) ۲- اگر صورت مثبت و مخرج منفی باشد میانگین جهت باید از ۱۸۰ کم شود (ربع دوم) ٣- اگر صورت ومخرج كسر هر دو منفى باشند ميانگين جهت بايد با ١٨٠ جمع شود (ربع سوم) ۴- اگر صورت منفی و مخرج مثبت باشد میانگین جهت باید از ۳۶۰ کم شود (ربع چهارم)

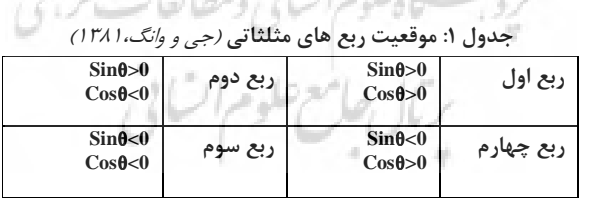

 $Z_{3} = 101.$   $W_{1} = 101.$ 

اگر زاویه پدیدههای خطی مشخص باشد میانگین جهتدار می;تواند به راحتی محاسبه شود. اولین قدم محاسبه سینوس هر زاویه و دومین قدم محاسبه کسینوس هر زاویه است. نتایج سینوس و کسینوس به عنوان اعداد معمولی تلقی می شود. می توان مجموعهای از نسبتهای معین را با مشتق گرفتن تانژانت بردارهای برآیند محاسبه کرد. معکوس تانژانت میانگین جهتدار را نشان میدهد (جی و وانگ،۱۳۸۱).

#### نتايج و بحث

با توجه به اینکه هدف این مطالعه بررسی میزان تغییرات رود مارون در بازه زمانی ۱۹۹۹ تا ۲۰۱۵ است، شکل ۳ انطباق مسیر رودخانه در این دو سال را نشان میدهد. در ادامه نیز کاربری اراضی حاشیه رودخانه در این دو سال بررسی شده و میزان تغییر کاربریها مطالعه میشود. سپس در مورد ارتباط بین تغییر مسیر رودخانه و تغییر کاربری حاشيه آن بحث مي شود.

#### تغییرات میانگین جهت دار رودخانه مارون در محدوده مطالعاتی

در کل محدوده مطالعاتی در سال ۱۹۹۹ طول مسیر رودخانه|۵۴۸۹۷ متر و در سال ۲۰۱۵ برابر با ۵۵۵۳۲ متر بوده است. همچنین بررسی نقطه میانگین مرکزی ٔ رودخانه در دو دوره مورد مطالعه که نقطه مرکزی رودخانه از سال ۱۹۹۹ تا ۲۰۱۵ برابر با ۱۸۰ متر جابهجا شده است. جهت کلی رودخانه دارای تمایل شرق به غرب جنوب غربی است. حداکثر تغییرات میانگین جهتدار رودخانه مارون نیز نشان میدهد که بیشترین میزان این تغییرات در ابتدای بازه ۴۴۷/۱۶ متر است و در انتهای بازه ۵۶۸/۶۴ متر است (شکل ۳ و ۴ و جدول ۲). جدول ۲ میزان تغییرات ابتدا و انتهای هر بازه و میزان جابجایی نقاط مرکزی هر بازه و کل مسیر را نشان میدهد. بازه ۴ بیشترین میزان جابجایی و بازه ۱ کمترین میزان جابجایی نقطه مرکزی را دارند.

#### تغییرات میانگین جهتدار رودخانه در بازه یک

طول این بازه در سال ۱۹۹۹ حدود ۵۰۰۴ متر بوده و تا سال ۲۰۱۵ طول آن کاهش یافته و به ۴۷۲۲ متر رسیده است. آزیموت امتداد این بازه حدود ۱۹۶/۸ درجه در سال ۱۹۹۹ است و در سال ۲۰۱۵ حدود ۱۹۸/۸ درجه نسبت به شمال جغرافیایی است و جهت عمومی مسیر رودخانه تغییر داشته است. امتداد این بخش شمال شرق به جنوب است. حداکثر تغییرات میانگین جهتدار در ابتدای بازه ۹۹/۸۱ متر به شرق و در انتهای بازه ۱۰۹/۴۸ متر به غرب است. مقدار جابهجایی نقطه میانگین مرکزی این محدوده از سال ۱۹۹۹ تا ۲۰۱۵ حدود ۳۲ متر است (جدول ۲). جدول ۲ میزان تغییرات ابتدا و انتهای هر بازه و میزان جابجایی نقاط مرکزی هر بازه و کل مسیر را نشان میدهد. بازه ۴ دارای بیشترین میزان جابجایی است و کمترین جابجایی نقطه مرکزی در بازه ۱ مشاهده می شود. البته یادآور می شود در این بازه کاهش طول رودخانه و کم شدن تعداد پیچان ودها رخ داده است.

<sup>1-</sup> mean center

| (m) میزان جابجایی بردار |                                         | تغييرات<br>طولى بازه<br>(m) | ميزان<br>جابەجايى | مختصات نقطه مركزي بردار |                     |                                          |                        |                  |             |
|-------------------------|-----------------------------------------|-----------------------------|-------------------|-------------------------|---------------------|------------------------------------------|------------------------|------------------|-------------|
|                         |                                         |                             |                   | ميانگين $\mathbf Y$     | x میانگین           | آزيموت                                   | طول (m                 | سال              | نام<br>بازه |
| انتها                   | ابتدا                                   |                             | نقطه (m)          |                         |                     |                                          |                        |                  |             |
| 1.9/F <sub>A</sub>      | 99/11                                   | $-Y\Lambda Y$               | $\tau\tau$        | rr909                   | <b>FTVFT1</b>       | 19811                                    | $\Delta \cdot \cdot f$ | ۱۹۹۹             |             |
|                         |                                         |                             |                   | 179411.                 | 477411              | $\lambda/\lambda$                        | <b>FVTT</b>            | $Y \cdot \Delta$ |             |
| 91/25                   | $\uparrow \uparrow / \uparrow \uparrow$ | $\mathsf{r}\mathsf{r}$      | ۵٨                | rr1YV                   | 5500                | <b>۲۵۶/۴</b>                             | ٢٣٩۶٩                  | ۱۹۹۹             |             |
|                         |                                         |                             |                   | rrrrrr                  | FTYTAT              | <b>٢۵۶/٣</b>                             | ۲۳۹۹۱                  | $Y \cdot \Delta$ | ۲           |
| Y97/99                  | 198/78                                  | ۳۸۱                         | ۶.                | 779784.                 | f17171              | 7991X                                    | ۱۱۹۷۵                  | ۱۹۹۹             |             |
|                         |                                         |                             |                   | TT975V.                 | FTYY.               | <b>79911</b>                             | 15508                  | 5.10             | ٣           |
| $FT.$ $\Lambda\Lambda$  | $T\Delta T/F$ .                         | ۵۱۴                         | <b>YY</b>         | rr9799.                 | $F-F1\Delta\Lambda$ | $\mathbf{Y} \cdot \mathbf{1}$            | ۱۳۹۴۹                  | ۱۹۹۹             |             |
|                         |                                         |                             |                   | rr9f. f.                | F.FY.FY             | $\mathbf{r} \cdot \mathbf{r}/\mathbf{r}$ | ۱۴۴۶۳                  | 5.10             | ۴           |
| 588194                  | 447118                                  | 550                         | $\lambda$ .       | TT9TTA.                 | F19.1               | <b>TSAI</b>                              | 54897                  | ۱۹۹۹             |             |
|                         |                                         |                             |                   | rrarrr.                 | FILLIT              | ٢۶۹                                      | 55577                  | $Y \cdot \Delta$ | کل          |

جدول ۲: میزان تغییرات در ابتدا و انتهای هر بازه و میزان جابهجایی نقاط میانگین مرکزی و تغییرات طول بازه ها

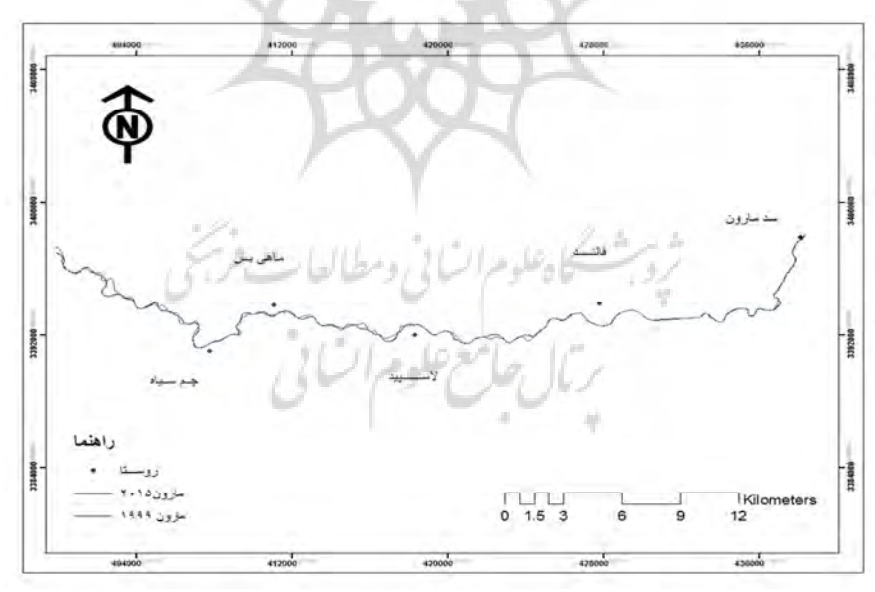

شکل ۳: انطباق مسیر رودخانه در دو بازه زمانی ۱۹۹۹ و ۲۰۱۵

طول این بازه از ۲۳۹۶۹ متر به ۲۳۹۹۱ متر افزایش یافته است آزیموت این بازه نسبت به شمال جغرافیایی ۲۶۵ درجه است که امتداد شرق به غرب جنوب غربی را نشان میدهد. جهت عمومی مسیر رودخانه تغییری نداشته است.

تغییرات میانگین جهتدار رودخانه مارون در بازه دو

حداکثر تغییرات میانگین جهتدار در ابتدای بازه ۳۲/۸۴ متر به غرب و در انتهای بازه ۹۱/۵۳ متر به غرب است. بررسی نقاط میانگین مرکزی این بازه از سال ۱۹۹۹ تا ۲۰۱۵ نشان میدهد که میزان جابهجایی ۵۸ متر بوده است (جدول ۲ و شکل ۵).

تغییرات میانگین جهتدار رودخانه در بازه سه

طول این بازه از ۱۱۹۷۵ متر به ۱۲۳۵۶ متر افزایش یافته است. آزیموت این بازه ۲۶۶ درجه نسبت به شمال جغرافیایی است. امتداد این بازه شرق به غرب جنوب غربی است. حداکثر میزان تغییرات میانگین جهتدار در ابتدای بازه ۱۹۶/۲۶ متر به غرب و در انتهای بازه ۲۹۲/۹۶ متر به غرب بوده است. مقدار جابهجایی نقطه میانگین مرکزی ۶۰ متر است (جدول ۲ و شکل ۵).

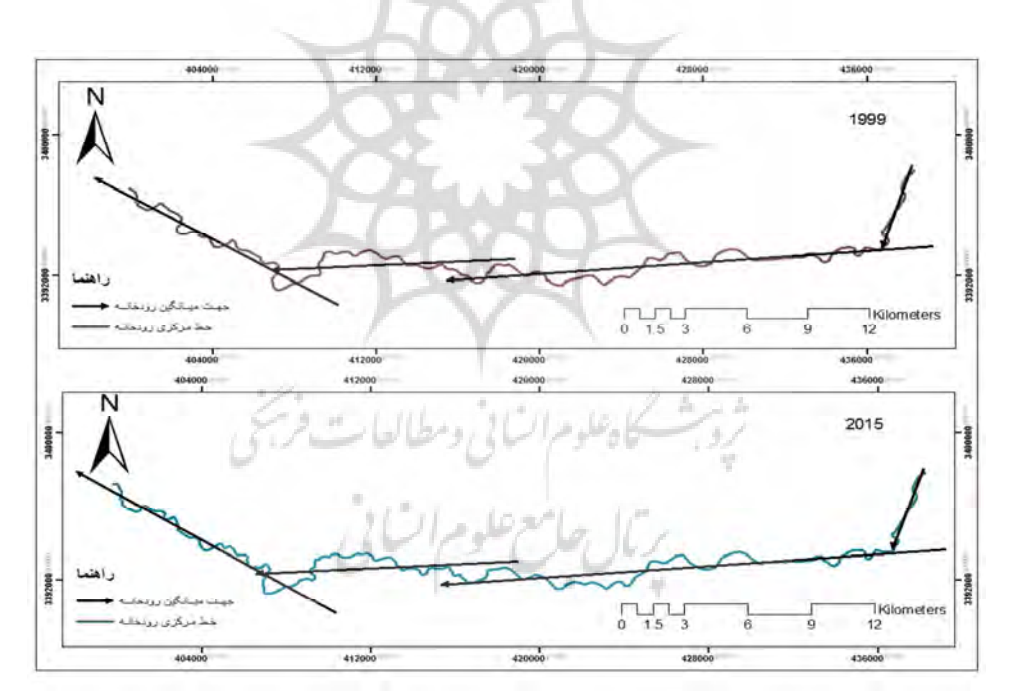

شکل ۴: تغییرات میانگین جهت رودخانه در چهار بازه در سال**های ۱۹۹۹ و ۲۰۱۵** 

#### تغییرات میانگین جهتدار رودخانه در بازه چهار

طول این بازه از ۱۳۹۴۹ به ۱۴۴۶۳ متر در سال ۲۰۱۵ افزایش یافته است. آزیموت امتداد این بازه ۳۰۱/۱ درجه نسبت به شمال جغرافیایی در سال ۱۹۹۹ و ۳۰۲/۳ درجه در سال ۲۰۱۵ است و دارای روند شمال شرق، جنوب غرب است. حداکثر میزان تغییرات میانگین جهتدار ۳۵۳/۴۰ متر به غرب در ابتدای بازه و ۴۲۰/۸۸ متر به شرق در

انتهای بازه است. بررسی نقاط میانگین مرکزی این بازه در دوره مطالعاتی نشان میدهد که میزان جابهجایی ۸۸ متر بوده است (جدول ۲ و شکل ۵).

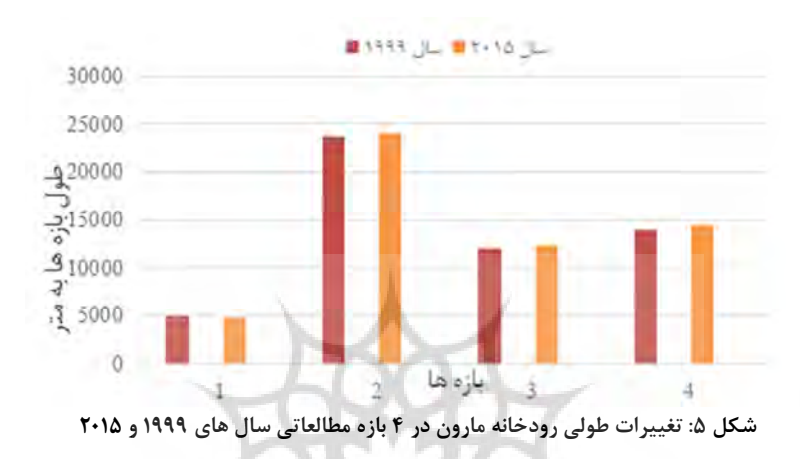

تغييرات كاربرى اراضى

شکل ۶ نقشه تصویر ماهوارهای سال های ۱۹۹۹ و ۲۰۱۵ را نشان میدهد. همانگونه که در شکل مشاهده میشود کاربریهای حاشیه رودخانه در بازههای ۳ و ۴ دشت سیلابی بوده است و در سال ۲۰۱۵ پوشش گیاهی این منطقه را پوشانده است. کاربری حاشیه رودخانه در بازه ۱ زمین بایر و در بازه ۲ زمینهای کشاورزی است که در فاصله زمانی ۱۹۹۹ تا ۲۰۱۵ تغییر چندانی نداشته است. البته در بازه ۲ زمینهای کشاورزی تغییراتی داشتهاند که به دلیل تغییر الگوی کشت و نوع کشت بوده و یا تفکیک زمینها رخ داده است ولی در کل کاربری همان کشاورزی باقی مانده است. ربال جامع علوم اتنانى

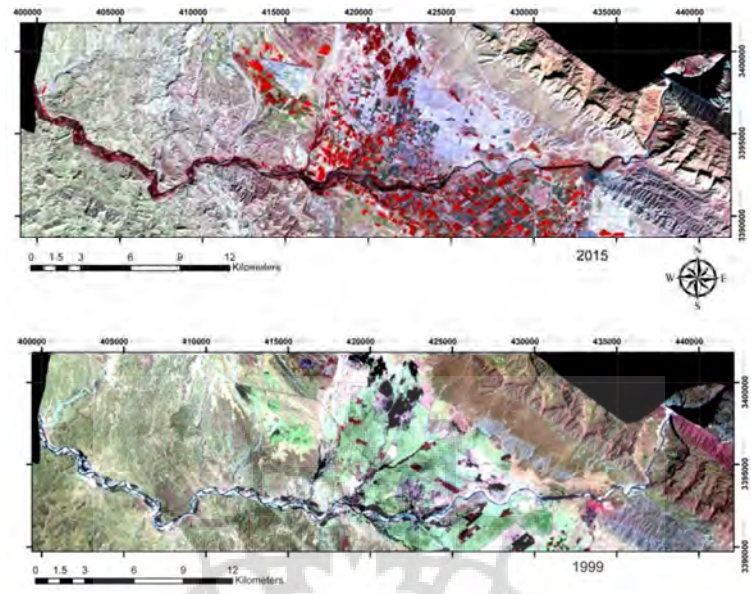

شکل ۶: تصویر ماهوارهای نمایش دهنده کاربری اراضی حاشیه رودخانه در سال های ۱۹۹۹ و ۲۰۱۵

#### نتيجەگيرى

بررسی دادهها نشان میدهد که همه بازهها دارای تغییرند. و در طول شانزده سال ۶۳۵ متر به طول رودخانه اضافه شده است. میزان جابهجایی نقاط میانگین مرکزی در کل محدوده مطالعاتی ۱۸۰ متر بوده است. جهت امتداد رودخانه ۲۶۸ درجه نسبت به شمال جغرافیایی در سال ۱۹۹۹ و ۲۶۹ درجه نسبت به شمال جغرافیایی در سال ۲۰۱۵ بوده است. تعداد پیچان رودهای محدوده موردمطالعه از ۵۶ پیچان رود به ۷۹ پیچان رود در طی ۱۶ سال افزایش پیداکرده است. اضافه شدن پیچان رودها در محدوده مطالعاتی در فاصله زمانی شانزده سال نشان دهنده تغییرات مورفولوژی رودخانه بوده و تغییر و ناپایداری رودخانه را نشان میدهد. در بازههای سه و چهار تغییرات طولی بیشتر بوده است که به دلیل قرار گرفتن در ناحیه دشتی و سازندهای فرسایشپذیر منطقه این تغییرات بیشتر بوده است. تغییر مسیر رودخانه میتواند برای زمینهای حاشیه رودخانه خطرساز باشد و موجب از بین رفتن زمینها در حاشیه سمت فرسایش و ته نشینی رسوبات در حاشیه سمت رسوبگذاری شود. همچنین سازههایی مانند پل و آب بند نیز در محل پیچان ود دچار خطر میشوند که باید از نتایج این مطالعه در مکان یابی این قبیل سازهها سود جست.

بنابراین در بازه ۱۶ ساله مورد بررسی طول رودخانه افزایش یافته و به تعداد پیچانرودها افزوده شده است. در بخشهای شریانی رودخانه میزان تغییرات بیشتر است. شرایط زمینشناسی و جنس خاک و کاربری اراضی حاشیه رودخانه در تغییرات مسیر آن مؤثرند. در تصویر سال ۲۰۱۵ در حاشیه رودخانه در بازههای ۳ و ۴ پوشش گیاهی مشاهده میشود در حالی که در تصویر سال ۱۹۹۹ زمین بایر دشت سیلابی بوده است. دلیل این امر را میتوان این

گونه توجیه کرد که بستر قدیمی رودخانه پس از جابجا شدن پیچان٫ود به صورت زمین حاصلخیز در آمده و گیاهان مرتعی و بیشه زار در آن رشد کرده است.

قدرت فرسایشی رودخانه که در اثر نیروی پتانسیل شیب زمین ایجاد میشود نیز در فرسایش حاشیه رودخانه و در نتیجه تغییر محل پیچانرودها اهمیت فراوان دارد. پیشنهاد میشود در ادامه مطالعات اثر قدرت جریان بر فرسایش رودخانه مطالعه شود. اثرات اکولوژیک تغییر مسیر رودخانه نیز موضوعی است که باید در مطالعات آینده بر آن تأکید شود.

#### تقدير و تشكر

این مقاله مستخرج از پایان نامه کارشناسی ارشد خاتمه یافته در دانشگاه علوم و فنون دریایی خرمشهر است. از داوران محترم که با ارایه نظرات ارزشمند خود باعث بهبود کیفیت مقاله شدند بسیار سپاسگزاریم.

#### منابع

اسماعیلی، رضا. حسین زاده، محمدمهدی. متولی، صدرالدین. (۱۳۹۰). تکنیکهای میدانی در ژئومورفولوژی رودخانهای. تهران: انتشارات لاهوت، چاپ اول. ۲۲۸ صفحه.

پورخباز، حمیدرضا. محمدیاری، فاطمه. اقدر، حسین. توکلی، مرتضی. (۱۳۹۴). رویکرد آمایشی در مدلسازی تغییرات کاربری اراضی شهرستان بهبهان با به کارگیری تصاویر ماهوارهای چند زمانهای. مجله آمایش سرزمین، ۱/(۱) صص. ۲۰۷ -۱۸۷.

جي، لي و ديويد وانگ. (١٣٨١). تجزيه و تحليل آماري با Arcview GIS، ترجمه جسينiژاد، محمدرضا و قديمي عروس،محله، فريدون. انتشارات دانشگاه علم و صنعت، ۲۷۴ صفحه.

حسین زاده، محمدمهدی. (۱۳۸۰). تجزیه و تحلیل علل تغییرات الگوی رودخانه بابل و تالار (با تأکید بر مورفولوژی پیچانرودی). پایاننامه دوره دکترا، دانشگاه تهران.

شرفی، سیامک. شامی، ابوالفضل. یمانی، مجتبی. (۱۳۹۳). بررسی تغییرات مورفولوژیکی رودخانه اترک در بازه زمانی بیستساله. مجله آمایش جغرافیایی فضا، شماره ۱۴، صص. ۱۵۰-۱۲۹. <sub>از اس</sub>تصلاح المسلم المسلم

دفتر برنامهریزی کلان آب و آبفا. (۱۳۹۱). گزارش مطالعات بهنگام سازی طرح جامع آب کشور در حوضههای آبریز مرزی غرب، کرخه، کارون بزرگ و جراحی-زهره، وزارت نیرو، سازمان آب و برق خوزستان.

مقصودی، مهران. شرفی، سیامک. مقامی، یاسر. (۱۳۸۹). روند تغییرات الگوی مورفولوژیکی رودخانه خرم آباد با استفاده از Auto cad, GIS,RS، مجله مدرس علوم انسانی -برنامهریزی و آمایش فضا، شماره ۶۷، صص. ۲۹۴-۲۷۵.

مددی، عقیل. بهشتی جاوید، ابراهیم. فتحی، محمدحسین. (۱۳۹۴). آشکارسازی تغییرات بستر رودخانه و بررسی مورفولوژی رودخانهای با توجه به ساختارهای زمینشناسی، مطالعه موردی؛ رودخانه زرینهرود، فصلنامه هیدروژئومورفولوژی، شماره ۲، صص ۴۰-۲۵.

مرشدی، جعفر. علویپناه، کاظم. مقیمی، ابراهیم. (۱۳۹۲). بررسی تغییرات طولی رودخانه کارون با استفاده از روش میانگین جهت دار خطی (منطقه مورد مطالعه: از شوشتر تا اروند)، محیط شناسی، سال ۳۹، شماره ۴، صص ۱۰۴–۸۹

یمانی، مجتبی. دولتی، جواد. زارعی، علیرضا. (۱۳۹۰). تأثیرگذاری عوامل هیدروژئومورفیک در تغییرات زمانی و مکانی بخش میانی رودخانه اترك. فصل نامه تحقيقات جغرافيايي، سال ٢۴، شماره ٩٩. صص. ٢۴-١. یمانی، مجتبی. حسین زاده، محمدمهدی. (۱۳۸۱). بررسی تغییرات الگوی رودخانه تالار در جلگه ساحلی دریایی مازندران. مجله پژوهشهای جغرافیایی، شماره ۴۳ صص. ۱۲۲-۱۰۹. يماني، مجتبي. (١٣٧٨). علل تغيير مسير دورهاي رودخانهها درروي دلتاهاي شرق جلگه ساحلي مكران. مجله پژوهشهاي جغرافيايي،

شماره ۳۵. صص. ۵۶-۳۴.

Gordon, N. D., Mcmahon, T. A., Finlayson, B. L., Gippel, C. J. and Nathan, R. J. (2004). Stream hydrology an introduction for ecologists, John Wiley and Sone Ltd. 429 p.

Garnet, W. (1986). River Meanders and Channel, Journal of Hydrology, 88. pp. 147-164.

Millar, R. G., and Quik. M.C. (1993). Effect of bank Stability on Geometry of gravel River, Journal of Hydraulic Engineering, 119(12). pp. 1343-1363.

Ollero, A. (2010). Channel changes and floodplain management in the meandering middle Ebro River, Spain. Geomorphology, 117. pp. 247-260.

Pan, S. (2013). Application of Remote Sensing and GIS in Studying Changing River Course in Bankura District, West Bengal, International Journal of Geometrics and Geosciences, pp 149-163.

Ramos, J., and Gracia, J. (2012). Spatial-Temporal Fluvial morphology analysis in the Quelite River: it impacts on Communication Systems, Journal of Hydrology. vol. 412-413. pp. 269-278.

Singh, M. (2014). Morphology Changes of Ganga River over Time at Varanasi, Journal River of engineering 2(2). pp. 211- 207.

Timer, G. (2003). Controls on channel sinuosity change A case study of the Tisza River, the Great Hungarian plain, space Research group. Department of Geophysics. 22 pp. 2199 -2207.

Uddin, H., Shrestha. B., and Alam, M.S. (2011). Assessment of morphological changes and vulnerability of River Bank Erosion Alongside the River Jamuna using Remote sensing. Journal of earth science and Engineering, 1 pp. 29 – 34.

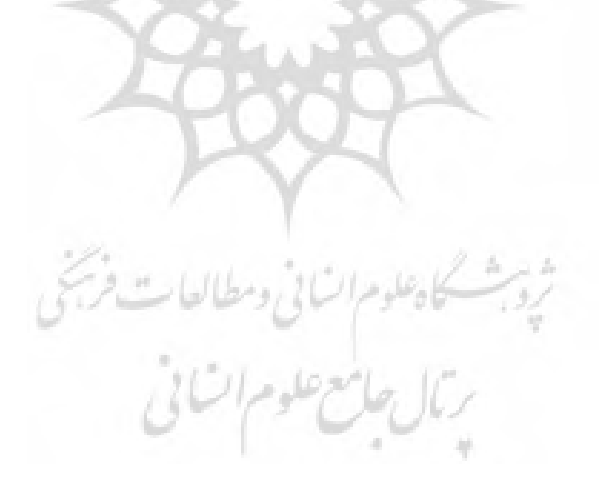

### **Study of Maroon river route changes using Linear Directional Mean method and its effect on riverside land-use in Behbahan district**

**Zahra Azadivash<sup>1</sup> , Mehdi Mumipour\*<sup>2</sup>**

Received: 13-04-2017 Accepted: 09-12-2017

#### **Abstract**

l

There are many different methods for identifying meander changes and river landforms and prediction their movements. In this study, 55 km of Maroon river route changes in Behbahan district is studied in 16years time interval by using Landsat 7 ETM+ and Landsat 8 OLI satellite images for 1999 and 2015 respectively. In this study linear directional mean method is applied. This method represents general direction of vectors, that line and vectors are river routines in this study. River route is digitized and divided into four parts according to the geology of the study area, and then the linear directional mean of each part was calculated. All of four parts showed changes in length and direction. Results show that river length was 54897 min 1999 and changed to 55532 min 2015 and the movement of the mean center point of the river in the study area is about 180 m. Main changes in length are in 4th part about 88 m. A length change for the whole river in the study area is 635 m, which most of it occurred in 4th part. Land use of riverside in parts 1 and 2 have no changes, but the bare soil in parts 3 and 4 changed to rangelands and bushes in the study time interval.

**Keywords**: Route change, Maroon River, Linear directional mean method, Land use, Behbahan.

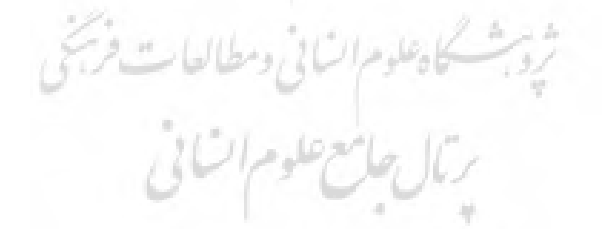

<sup>&</sup>lt;sup>1</sup>- Graduated in Hydro geomorphology, Faculty of Marine Natural Sciences, Khorramshahr University of Marine Science and Technology, Khorramshahr, Iran.

<sup>&</sup>lt;sup>2\*</sup>- Assistant Professor, Faculty of Marine Natural Sciences, Khorramshahr University of Marine Science and Technology, Khorramshahr, Iran. Email: mumipur@kmsu.ac.ir